# Impedanzspektroskopie/Oberflächenreaktionen

# 1 Aufgabe

- Aufnahme der Impedanzspektren der bereitgestellten Schaltungen (Dummies)
- Aufnahme der Impedanzspektren eines Halbleitergassensors bei unterschiedlichen Heizspannungen für Luft und Ethanol
- Graphische Darstellung der Impedanzspektren im Nyquist-, Real- und Imaginärplot für die Dummies und den Sensor
- Bestimmung der Ersatzschaltbilder der Dummies, soweit dies möglich ist
- Berechnung der Zeitkonstanten  $\tau$  und der Beträge der Widerstände und Kapazitäten
- Beschreibung und qualitative Auswertung der Impedanzspektren des Sensors

# 2 Versuchsvorbereitungen

Bevor die eigentlichen Messungen beginnen können, müssen evtl. noch einige Parameter am Frequency Response Analyzer (FRA) eingestellt werden. Eine Anleitung hierzu findet sich am Praktikumsplatz.

# 3 Versuchsdurchführung

- auf der Partition Y:Reserve im Ordner "FPraktikum" einen Ordner für ihre Daten anlegen
- das Terminalprogramm "Solartron" aufrufen
- im Menü "Übertragung  $\rightarrow$  Textdatei empfangen" auswählen und im zuvor angelegten Ordner eine Textdatei generieren
- einen Dummy bzw. den Sensor in den Sockel stecken
- für den Sensor: die Heizung anschalten und 10 min warten, bis der Sensor eingelaufen ist, gemessen wird bei 3V, 4V und 5V, sowohl bei Luft, als auch bei Ethanol
- die Messung mit Hilfe der Taste "Recycle" am FRA starten die Messung läuft dann automatisch ab
- nach Beendigung der Messung im Terminalprogramm "Abbrechen" wählen, damit die Messdatei freigegeben wird
- Daten in Origin oder FlexPro betrachten, um auszuschließen, dass die Dummies falsch eingesteckt wurden

# 4 Versuchsauswertung

- Daten uber ASCII-Import in ein Auswerteprogramm wie Origin, Excel oder FlexPro laden ¨
- Nyquist-, Real- und Imaginärplot erzeugen
- aus den gegebenen Plots auf das Ersatzschaltbild schließen
- für die Dummies: die Widerstände, Kapazitäten, Zeitkonstanten und Peakfrequenzen angeben
- fur den Sensor: Unterschiede und deren Ursachen zwischen den einzelnen Graphen aufzei- ¨ gen und beschreiben
- Hinweis: es gilt  $\omega = 2\pi f$

### 5 Theorie

#### 5.1 Funktionsweise eines Halbleitergassensors

Ein Halbleitergassensor dient dazu, Gase in der umgebenden Atmosphäre nachzuweisen. Das Funktionsprinzip beruht auf der reversiblen Leitfähigkeitsänderung der sensitiven Schicht des Sensors, durch Anlagerung von oxidierenden bzw. reduzierenden Gasen. Bei der Betrachtung der Prozesse, die zur Leitwertänderung führen, unterscheidet man zwischen den Vorgängen an der Oberfläche des Sensormaterials und denen im Inneren des Sensors. Häufig verwendete Materialien für die sensitive Schicht der Sensoren sind halbleitende Metalloxide, wie z.B.  $ZnO, SnO<sub>2</sub>, WO<sub>3</sub>$  und  $Ga<sub>2</sub>O<sub>3</sub>$ .

#### 5.1.1 Das Kristallvolumen - Bulk

Die Leitfähigkeit von Metalloxiden, wie z.B.  $SnO<sub>2</sub>$ , beruht auf der nicht exakt stöchiometrischen Zusammensetzung des Gitters. Bei exakt stöchiometrischer Anordnung des Gitters würde ein intrinsischer Halbleiter vorliegen, dessen Leitfähigkeit allein durch die thermische Anregung von Elektronen ins Leitungsband bestimmt wäre. Allerdings ist diese Leitfähigkeit zu vernachlässigen, da für die Elektronen bei den üblichen Temperaturen ( $< 600 °C$ ) die Anregungsenergie zu klein ist, um die Bandlücke von ca.  $3 \text{ eV}$  überwinden zu können.

Bei nicht-stöchiometrischer Zusammensetzung des Kristalls, befinden sich Sauerstofffehlstellen im Gitter, die als Elektronendonatoren wirken und zu einem n-leitenden Verhalten des Halbleiters führen. Der Gehalt an Sauerstoff im Oxid steht bei hohen Temperaturen (300°C bis 600°C) im Gleichgewicht mit dem Partialdruck des Sauerstoffs der Umgebungsluft und bestimmt wesentlich die Leitfähigkeitseigenschaften des Kristallvolumens. Mit Verringerung des Sauerstoffgehalts in der sensitiven Schicht, erhöht sich die Anzahl der Leitungselektronen und damit die elektrische Leitfähigkeit. Reduzierende Gase können mit Sauerstoff aus dem Gitterverband reagieren. Die so geschaffenen Fehlstellen sind Elektronendonatoren und erhöhen die Leitfähigkeit des Halbleiters.

#### 5.1.2 Die Oberfläche des Halbleiters

Die Oberfläche des Halbleiters stellt eine abrupte Störung des periodischen Kristallgitters dar. Da in der obersten Lage nicht alle Bindungen abgesättigt werden können (dangling bonds), entstehen zusätzliche lokale Oberflächenniveaus, die auch in der verbotenen Zone des Halbleiters liegen können. Es findet ein Ladungsträgeraustausch zwischen dem Bulk und den Oberflächenzuständen statt. Sind die Zustände an der Oberfläche Akzeptorniveaus, so können sie von Elektronen aus dem Leitungsband besetzt werden. Die Folge davon ist, dass sich ein elektrisches Feld ausbildet, welches die Elektronen von der Oberfläche verdrängt. Es bildet sich eine Verarmungszone aus. Die Ausbildung dieser Raumladungszone wird zusätzlich durch die Anlagerung von oxidierenden bzw. reduzierenden Gasen aus der umgebenden Atmosphäre beeinflusst. Adsorbiert ein Sauerstoffatom auf der Oberfläche der sensitiven Schicht, so wird dem Leitungsband ein Elektron entzogen, da Sauerstoff ein oxidierendes Gas ist. Die Oberflächenladung nimmt zu und die Leitfähigkeit des Halbleiters nimmt ab. Bei reduzierenden Gasen gibt das Adsorbat ein Elektron an das Leitungsband ab und der Leitwert erhöht sich. Durch die Ausbildung der Raumladungszone entsteht eine Verbiegung der Bänder (siehe Abbildung 1). Deren Verlauf kann

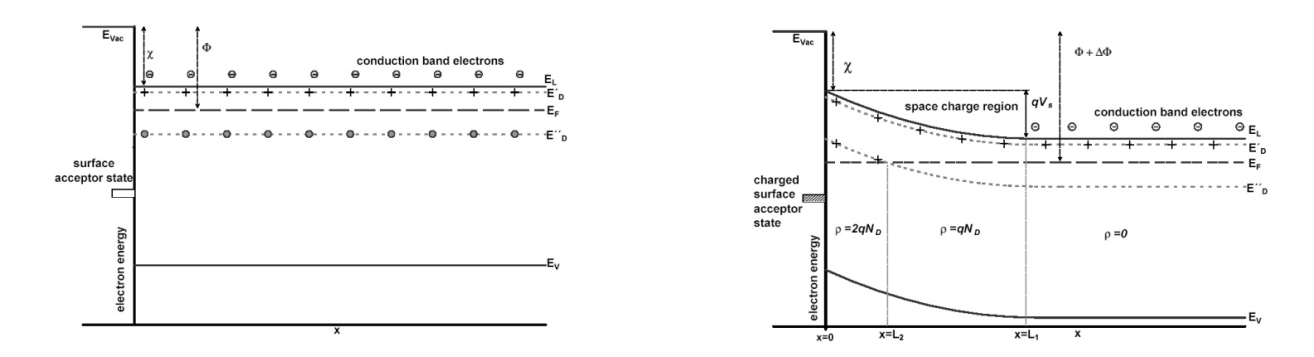

Abbildung 1: Vereinfachte Darstellung der Bandverbiegung

mit Hilfe der Poisson-Gleichung beschrieben werden:

$$
\frac{d^2\phi(x)}{dx^2} = \frac{\rho(x)}{\varepsilon_r \cdot \varepsilon_0} \tag{1}
$$

 $\Phi =$  el. Potential,  $\rho =$  Ladungsdichte im Bulk,  $\varepsilon_r =$  Dielektrizitätskonstante des Halbleiters,  $\varepsilon_0 =$  el. Feldkonstante

Sie liefert die Höhe der Schottky-Barriere:

$$
V_{schottky} = \frac{e \cdot N_i \cdot L_A^2}{2 \cdot \varepsilon_0 \cdot \varepsilon_r} \tag{2}
$$

 $N_i$  = Ionendichte in der Raumladungszone,  $L_A$  = Abschirmlänge,  $\varepsilon_r$  = Dielektrizitätskonstante des Halbleiters,  $\varepsilon_0 =$  el. Feldkonstante

#### 5.1.3 Polykristalline Strukturen

Da der Einfluß der Störung des Gitters an der Oberfläche auf die Leitfähigkeit des Bulks nur sehr gering ist, werden bei der Herstellung von Sensoren keine Einkristalle verwendet, sondern polykristalline, poröse Schichten. Hierdurch wird die spezifische Oberfläche des Sensormaterials stark erhöht, ebenso wie der Effekt der Leitwertänderung bei Gasangebot. Zwischen den einzelnen Körnern bilden sich Potentialbarrieren aus, deren Ausprägung durch Anlagerung von oxidierenden bzw. reduzierenden Gasen beeinflusst wird.

Wie stark die auftretenden Korngrenzeneffekte sind, hängt vom Grad der Versinterung der Körner ab.

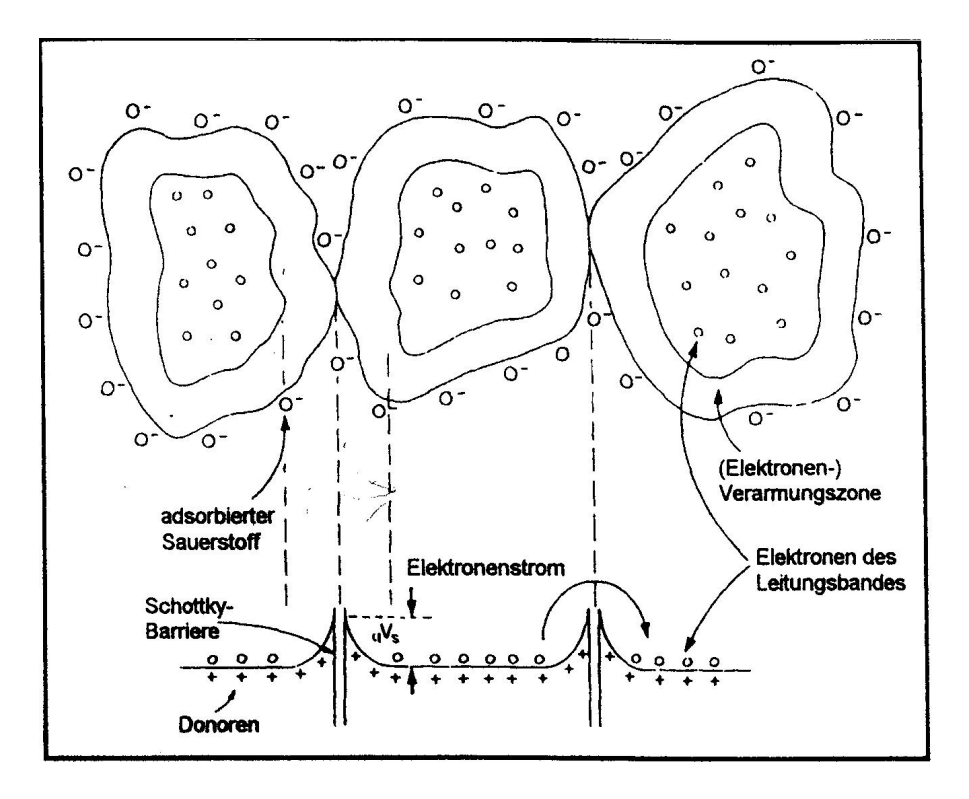

Abbildung 2: Modell zur Erklärung intergranularer Kontaktwiderstände

#### 5.2 Adsorptionsprozesse

Die Adsorption von Gasen an einer Oberfläche kann auf unterschiedliche Weisen stattfinden. Man unterscheidet hierbei meist zwei Prozesse:

- die Physisorption
- die Chemisorption

Bei der Physisorption werden die Gasmoleküle durch Van-der-Waals-Kräfte an die Oberfläche des Adsorbats gebunden. Die Bindung durch Physisorption ist relativ schwach (weniger als  $\approx 0, 3 \frac{eV}{Teilchen}$  und reversibel - eine chemische Reaktion findet nicht statt. Die Bedeckungsrate hängt stark von der Temperatur ab. Je höher die Temperatur, desto niedriger die Bedeckung.

Bei der Chemisorption hingegen gehen Gasmolekül und die Atome der Oberfläche eine chemische Bindung ein. Hierbei werden oftmals Bindungen der Kristalloberfläche aufgebrochen, so daß sich Valenzbindungen bilden können. Die Bindungsenergie liegt über  $\approx 0.7 \frac{eV}{Teilchen}$ . Oft geht der Chemisorption die Physisorption der Gasmoleküle voraus.

Zur Erklärung des Adsorptionsverhaltens dienen Modelle, die den Zusammenhang zwischen Partialdruck eines Gases und der Oberflächenbedeckung beschreiben:

#### • Langmuirsche Adsorptionsisotherme

Die Langmuirsche Adsobtionsisotherme ist der einfachste Modellansatz zur Beschreibung der Oberflächenbedeckung. Sie beruht auf den folgenden drei Annahmen:

1. Die Adsorption führt höchstens zu einer Monolage adsorbierter Teilchen.

2. Die Adsorptionsenthalpie ist für alle Adsorptionsplätze gleich und hängt nicht vom Bedeckungsgrad ab.

3. Zwischen den adsorbierten Teilchen bestehen keine Wechselwirkungen. Die Wahrscheinlichkeit, mit der ein Teilchen adsorbiert oder wieder desorbiert wird, h¨angt nicht davon ab, ob die benachbarten Adsorptionsplätze besetzt sind oder nicht.

Für hohe Partialdrücke konvergiert die Oberflächenbedeckung gegen einen Grenzwert. Im Falle der Chemisorption sind diese Bedingungen am Besten erfüllt.

#### • BET-Isotherme

Die BET-Isotherme berücksichtigt die Möglichkeit, dass die erste Schicht adsorbierter Teilchen zur Adsorption von weiteren Gasmolekülen zur Verfügung steht. Über jedem Adsorbtionsplatz kann sich also eine Säule adsorbierter Teilchen aufbauen. Zwischen diesen Säulen besteht keine Wechselwirkung. Die Oberflächenbedeckung kann beliebig weit ansteigen. Multimolekulare Adsorption wird besonders bei der Physisorption beobachtet.

#### • Freundlich Adsorptionsisotherme

Die empirisch gefundene Freundlich Isotherme beschreibt Systeme mit starker Adsorbtion, bei denen die Gleichartigkeit der Adsorptionsplätze nicht mehr gegeben ist. Die Adsorptionsenthalpie nimmt mit steigender Bedeckung logarithmisch ab. In vielen Systemen wird diese Isothermenform im Bereich sehr niedriger Konzentrationen experimentell gefunden. Bei höheren Konzentrationen weichen die experimentellen Befunde meist von der Freundlichschen Adsorptionsisothermen ab.

#### 5.3 Impedanz-Spektroskopie

#### 5.3.1 Beschreibung sinusförmiger Signale

In der Wechselstromlehre werden sinusförmige Signale analytisch als Zeiger in der komplexen Zahlenebene (Gauß'sche Zahlenebene) dargestellt. Durch die Beschreibung als komplexe Zahl ist ein sinusförmiges Signal hinreichend beschrieben. Komplexe Größen sind auf unterschiedliche Weisen darstellbar:

1. durch kartesische Koordinaten (Realteil Re $(Z)$  und Imaginärteil Im $(Z)$ )

2. durch Polarkoordinaten (Betrag des Vektors und Winkel zwischen Vektor und x-Achse)

Beide Darstellungsformen sind mathematisch äquivalent und können ineinander umgerechnet werden.

Legt man eine Wechselspannung an eine Probe an, so fließt durch sie ein Wechselstrom. Der funktionale Zusammenhang zwischen Strom und Spannung ist die Impedanz (der Scheinwiderstand). Analog dem Ohmschen Gesetz der Gleichstromlehre gilt:

$$
\underline{Z} = \frac{\underline{U}}{\underline{I}}\tag{3}
$$

Die Impedanz ist, wie auch Wechselstrom und -spannung, eine komplexe Größe.

#### 5.3.2 Wirk- und Blindwiderstand

Der Wirkwiderstand R (ohmscher Widerstand) ist ein elektrischer Widerstand der keine Phasenverschiebung zwischen Spannung und Strom verursacht. Beim Blindwiderstand hingegen tritt eine Phasenverschiebung zwischen Strom und Spannung auf. Legt man z.B. eine Wechselspannung an eine Kapazität oder an eine Induktivität, so verschieben sich die dazugehörigen Ströme um +90◦ bzw. -90◦ . Impedanzen, die kapazitive oder induktive Anteile enthalten, sind demnach abhängig von der Kreisfrequenz:

$$
\underline{Z} = \underline{Z}(\omega) \tag{4}
$$

|                                                                 |                 | Re(Z) | Im(Z)       |
|-----------------------------------------------------------------|-----------------|-------|-------------|
| Ohmscher Widerstand                                             | $R+i\cdot 0$    |       |             |
| Kapazitiver Widerstand $\left  0 + \frac{1}{i\omega C} \right $ |                 |       | $i\omega C$ |
| Induktiver Widerstand                                           | $0 + i\omega L$ |       | (1,1)       |

Tabelle 1: Wirk- und Blindwiderstände

Die in diesem Praktikum untersuchten Halbleitersensoren enthalten neben ohmschen fast ausschließlich kapazitive Anteile. Um die Darstellung zu erleichtern, wird das Vorzeichen des Imaginärteils der Impedanz umgekehrt:

$$
Z^* = Re(\underline{Z}) - iIm(\underline{Z})\tag{5}
$$

Dadurch liegen alle Funktionsgraphen im ersten Quadranten.

#### 5.3.3 Impedanzspektren

Wird die Impedanz einer Probe bei verschiedenen Kreisfrequenzen vermessen, so erhält man ein Impedanzspektrum. Da die Impedanz aus Real- und Imaginärteil besteht, wäre eine vollständige Darstellung der gesamten Information dreidimensional. Um die Impedanzspektren besser auswerten zu können, trägt man statt dessen die drei Projektionen auf die Flächen des Koordinaten systems auf (siehe Tabelle 2.

|               | x-Achse        | $y$ -Achse      |
|---------------|----------------|-----------------|
| Nyquist-Plot  | Re(Z)          | $-\text{Im}(Z)$ |
| Real-Plot     | $\log(\omega)$ | Re(Z)           |
| Imaginär-Plot | $\log(\omega)$ | $-\text{Im}(Z)$ |

Tabelle 2: Auftragung der Messgrößen in den verschiedenen Plots

Häufig ist es erwünscht aus den Impedanzspektren einer Probe ein Ersatzschaltbild aus realen Bauteilen abzuleiten. Dies ist nur bei einfachen Spektren möglich. Kompliziertere Spektren sind häufig mehrdeutig.

Der Nyquistplot einer einfachen RC-Parallelschaltung zeigt für ideale Bauelemente einen exakten Halbkreis in der komplexen Ebene. Dieser und der dazugehörige Real- und Imaginärplot sind in den Abbildungen 3 zu sehen. Aus diesen Spektren lassen sich sehr einfach die Parameter der Schaltung bestimmen:

• Schnittpunkte mit der Abszisse im Nyquist-Plot

Die Schnittpunkte des Halbkreises liegen zum einen im Nullpunkt des Koordinatensystems, zum anderen wird die Abszisse im Punkt R, welcher der Größe des verwendeten ohmschen Widerstands entspricht, geschnitten. Dies erklärt sich aus dem Wechselstromverhalten von Kondensatoren. Für hohe Frequenzen stellt ein Kondensator einen kleinen Widerstand dar, für kleine Frequenzen einen sehr großen Widerstand. Im Nyquistplot finden sich im Bereich des Schnittpunktes R die niederfrequenten Impedanzen, bei welchen der Kondensator auf Grund seines hohen Widerstandes kaum noch zur Stromleitung beiträgt - der Stromfluss erfolgt also im Wesentlichen über den ohmschen Widerstand.

• Maximalwert im Real-Plot

Wie oben beschrieben erfolgt im niederfrequenten Bereich der Stromfluss ausschließlich über den ohmschen Widerstand. Dies lässt sich natürlich auch im Realplot ablesen, in dem der Graph für niedrige Frequenzen gegen den Wert von R geht.

• Scheitelpunkt im Nyquist-Plot

Die zum Scheitelpunkt des Halbkreises gehörige Kreisfrequenz steht mit der Zeitkonstante des RC-Gliedes in Zusammenhang:

$$
\omega_p = \frac{1}{\tau} = \frac{1}{RC} \tag{6}
$$

Bei dieser Frequenz beträgt die Phasenverschiebung zwischen Strom und Spannung 45°, d.h. Real- und Imaginärteil der Impedanz sind gleich groß.

 $\bullet\,$ Maximum im Imaginär-Plot Das Maximum des Imaginärplots liegt bei  $\omega_p$ .

Schaltet man mehrere RC-Glieder in Reihe (siehe Bild 4), so erscheinen im Nyquistplot auch mehrere Halbkreise - für jedes RC-Glied einer. Die Parameter der Schaltungselemente können wie bei einem einfachen RC-Kreis bestimmt werden. Eine deutliche Auflösung der einzelnen RC-Kreise zeigt sich allerdings nur, wenn die Zeitkonstanten der RC-Glieder um mehrere Größenordnungen auseinander liegen. Ansonsten gehen die Halbkreise und Peaks ineinander über, wie in Abbildung 5 zu sehen ist. Um den für ein RC-Element charakteristischen Hallbkreis vollständig darzustellen, muss die Peakfrequenz  $\omega_p$ sehr viel kleiner als die höchste Messfrequenz und sehr viel größer als die niedrigste Messfrequenz sein.

$$
\omega_{max} \gg \omega_p \gg \omega_{min} \tag{7}
$$

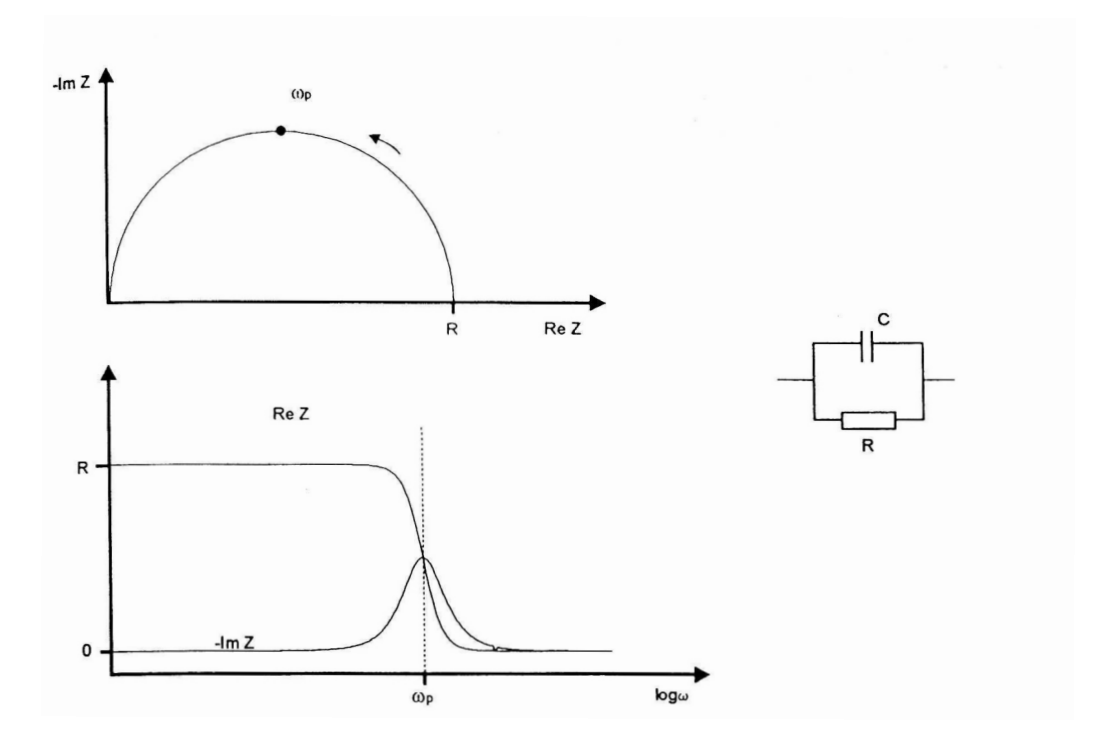

Abbildung 3: Einfacher RC-Kreis

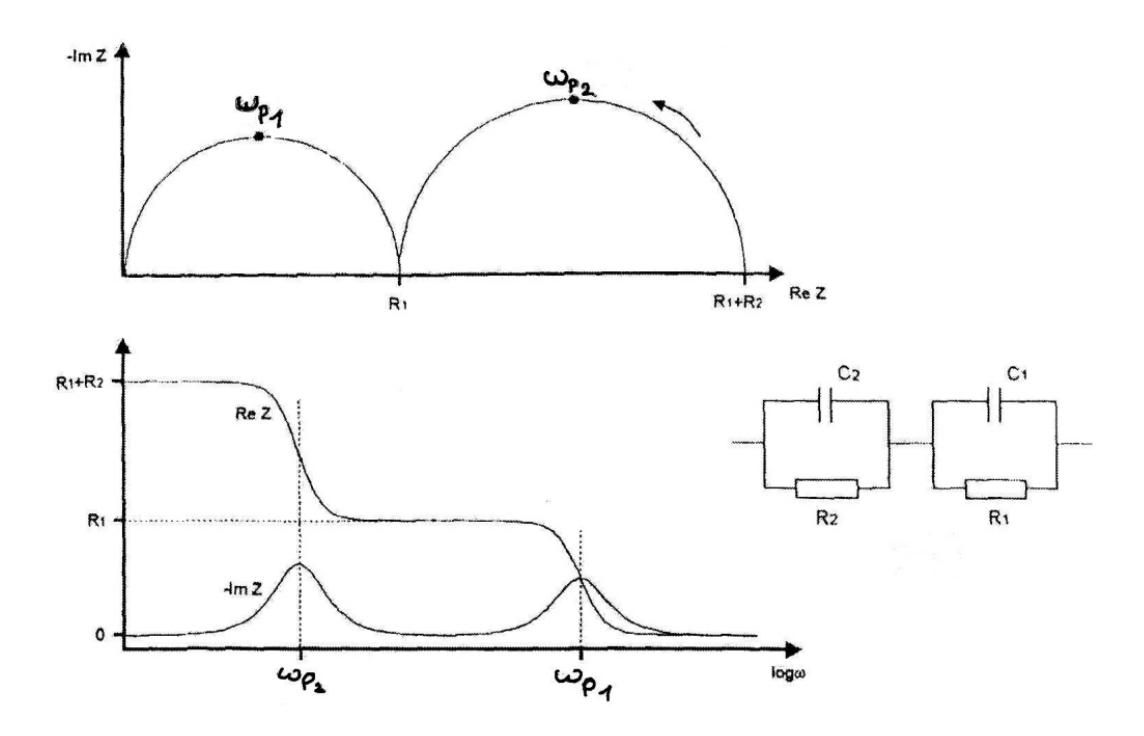

Abbildung 4: Doppelter RC-Kreis mit stark unterschiedlichen Zeitkonstanten

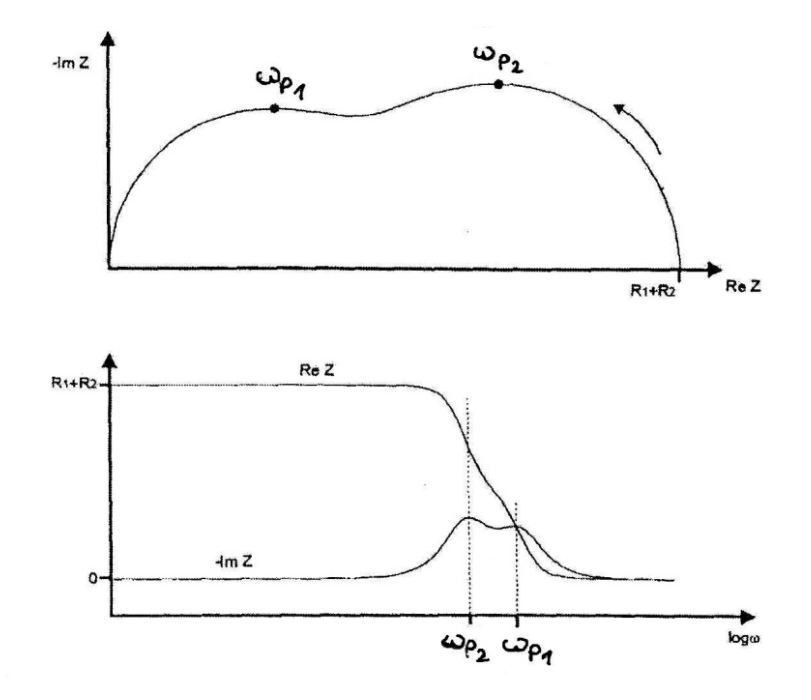

 $\operatorname{Abbildung}$ 5: Doppelter $\operatorname{RC-Kreis}$ mit ähnlichen Zeitkonstanten

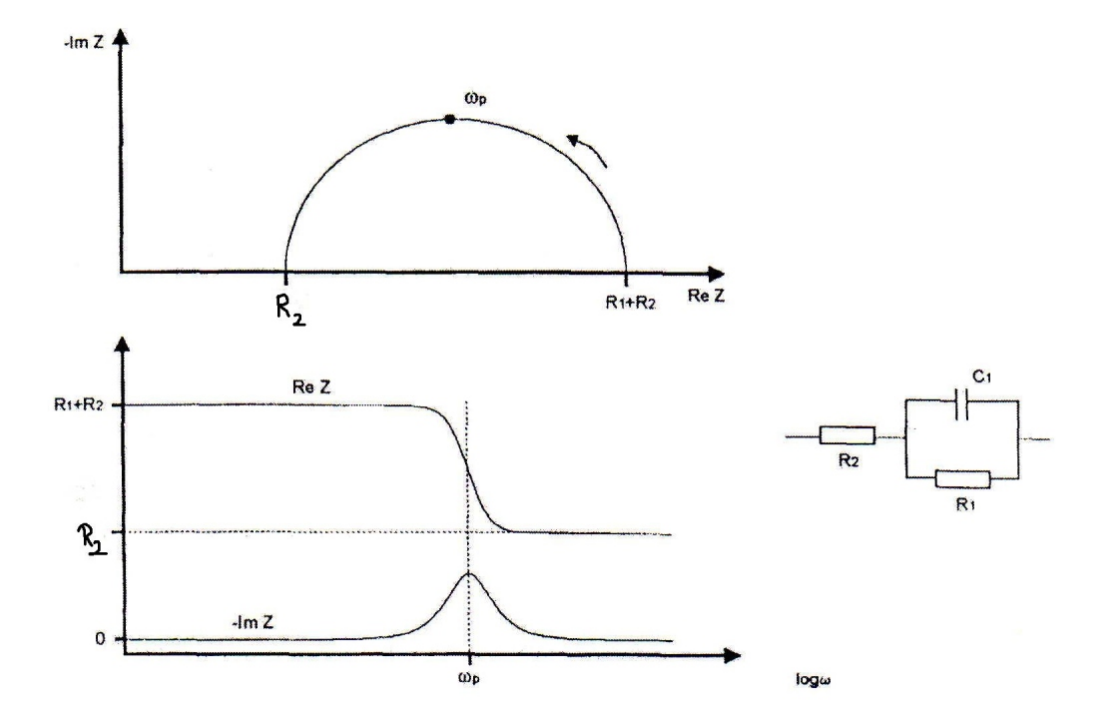

Abbildung 6: Einfacher RC-Kreis mit vorgeschaltetem Widerstand

#### 5.3.4 Distributed elements

Die Annahme idealer Bauteile ist nur innerhalb eines begrenzten Frequenzbereichs gerechtfertigt. So zeigen reale Bauteile ab Frequenzen im Bereich von MHz starke Abweichungen vom Idealverhalten, wie z.B. Streukapazitäten von Widerständen oder Induktivitäten der Verkabelung. Solche Abweichungen vom Idealverhalten können durch die Kombination mehrerer idealer Bauelemente beschrieben werden.

Anders hingegen ist es, wenn man die Impedanzspektren von Elektrolysezellen oder dielektrischen Festkörperproben betrachtet. Hier wird die makroskopische Messgröße Impedanz sehr stark durch das Zusammenwirken mikroskopischer Vorgänge beeinflußt. Diese mikroskopischen Prozesse variieren innerhalb gewisser Grenzen und führen so zu einer Verschmierung der gemessenen Impedanz. Im Folgenden werden verschiedene Ursachen, die zu einer Verzerrung der Impedanzspektren führen, aufgeführt:

- Eine Festkörperprobe ist in der Praxis für gewöhnlich zwischen zwei Elektroden angeordnet, die eine flächenmäßige Ausdehnung haben. Sind die Elektroden uneben und zusätzlich die Probe inhomogen (amorph oder polykristallin), so hat jeder mögliche Strompfad andere elektrische Eigenschaften.
- Auch Ionenwanderungsprozesse können zu einer Verzerrung der Spektren führen. Die Umgebung jedes Ions ist unmöglich exakt gleich und durch das Anlegen eines elektrischen Feldes, wird diese Umgebung zusätzlich beeinflusst. Diese Parameter beeinflussen die Energiebarrieren, welche die Ionenwanderung bestimmen ("Hopping-Modell").

Die häufigsten Abweichungen in den Impedanzspektren sind Verzerrungen der auftretenden Halbkreise (siehe Bild 8). Diese lassen sich grob in zwei Gruppen einteilen. Nach unten gezogene Halbkreis (depressed semicircles) oder zur Seite geneigte Halbkreise (skewed arcs).

Zur Beschriebung dieser Erscheinungen werden zusätzlich zu den Impedanzen der idealen Bauelemente weitere frequenzabhängige Impedanzen einführt. Diese empirisch gefundenen Impedanzen werden constant phase elements (CPE) genannt. Mathematisch werden die hier beschriebenen Verzerrungen wie folgt formuliert:

depressed semicircles

$$
Z = \frac{R}{1 + (i\omega\tau)^{\phi}}
$$
 (8)

skewed semicircles

$$
Z = \frac{R}{(1 + i\omega\tau)^{\beta}}
$$
\n(9)

Mischfall

$$
Z = \frac{R}{(1 + (i\omega\tau)^{\phi})^{\beta}}
$$
(10)

Durch die Faktoren  $\beta$  und  $\phi$  wird die Abweichung vom Idealverhalten beschrieben.

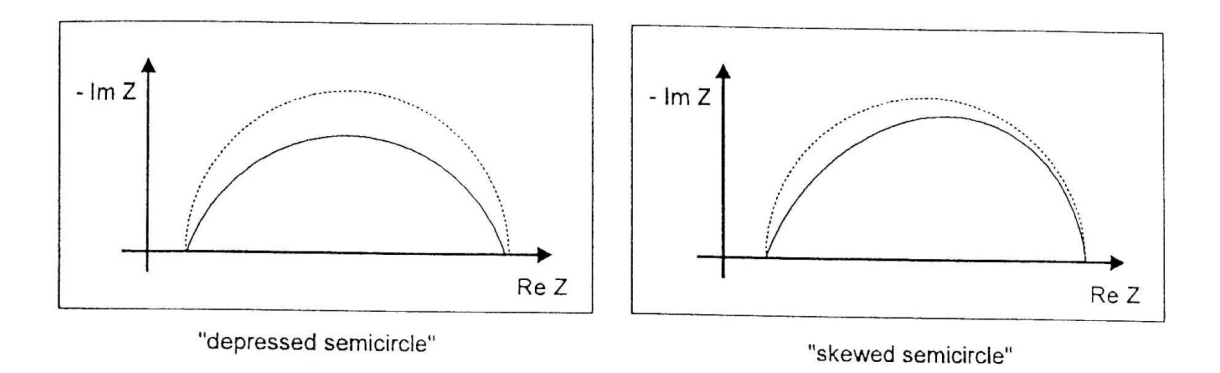

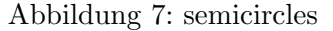

#### 5.4 Impedanzmessung

Zur Messung der Impedanzspektren wird ein Frequency response analyzer (FRA) verwendet. Das Funktionsprinzip soll hier kurz beschrieben werden.

Das Eingangssignal  $Y_{in}$  des FRA wird mit seinem Ausgangssignal  $Y_{out}$  zur so genannten Trans $ferr function T verkniipft.$ 

$$
T = \frac{Y_{out}}{Y_{in}}
$$

Die Linearität der Probe ist eine wichtige Voraussetzung, da nur dann auf ein sinusförmiges Eingangssignal ein sinusförmiges Ausgangssignal folgt. Definiert man bei einer bestimmten Frequenz den Strom  $I(\omega)$  als Eingangssignal und die Spannung  $U(\omega)$  als Ausgangssignal, so ergibt die Transferfunktion gerade die Impedanz des Systems:

$$
T(\omega) = Z(\omega) = \frac{U(\omega)}{I(\omega)}
$$

Der hier verwendete FRA bestimmt die Impedanz durch Korrelation der Probenantwort mit zwei synchronen Referenzsignalen. Davon ist eines in Phase mit dem sinusförmigen Eingangssignal, das andere ist zu diesem um 90◦ verschoben.

Ein wichtiges Merkmal dieses Messverfahrens ist, daß die Transferfunktion schon nach Durchlaufen von nur einem Schwingungszug des Eingangssignals durch die Probe angegeben werden kann. Die Genauigkeit der Messung erhöht sich allerdings mit der Anzahl der integrierten Schwingungszüge.

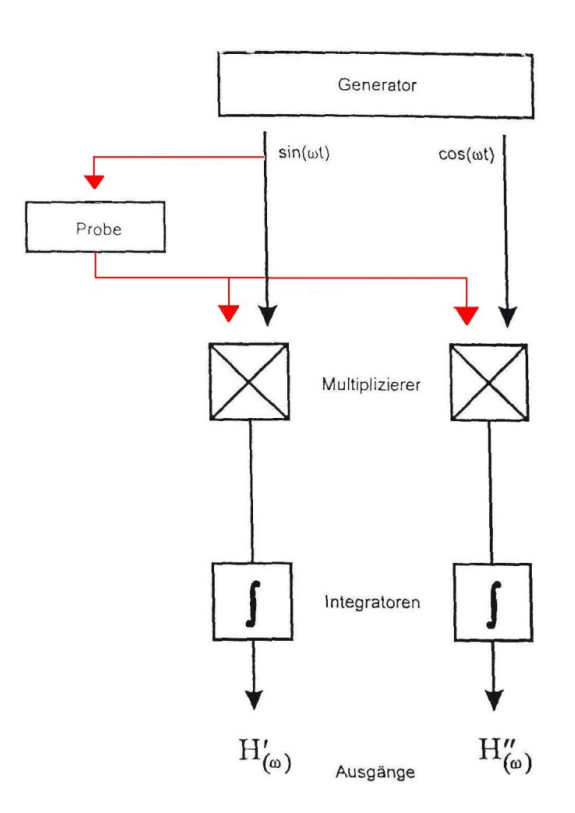

Abbildung 8: Schematische Darstellung des Funktionsprinzips eines FRA

 $B1.1$ 

## B1 Impedanzspektroskopische Untersuchungen von elektrokeramische Materialien

L.G.J. de Haart

Institut für Energieverfahrenstechnik Forschungszentrum Jülich GmbH

#### Einleitung

Die Messung von komplexen Widerständen mit Wechselstrommethoden (Impedaspektroskopie) stellt eine sehr wichtige Methode zur Untersuchung von Grenzflächen- und Volumeneigenschaften von Materialien dar. Bei der Untersuchung von Grenzflächen (Elektrodenprozessen) können Adsorptions- und Reaktionsgeschwindigkeiten (Durchtrittswiderstand) und Doppelschichtkapazitäten bestimmt werden. Bei der Untersuchung von Volumeneigenschaften können Leitfähigkeiten (ionische und elektronische) in Festkörpern bestimmt werden, aus denen z.B. Ladungsträgerbeweglichkeiten (Diffusionskonstanten) berechnet werden können. Wichtig ist auch die Bestimmung von Korngrenzeneffekten (Größe, Widerstand und Kapazität von inneren Grenzflächen).  $2247$ 

Diese Eigenschaften besitzen unterschiedliche Frequenzabhängigkeiten und lassen sich daher durch das Anlegen von Wechselspannungen mit verschiedenen Frequenzen (Frequenzbereich: 10<sup>-5</sup> bis 10<sup>6</sup> Hz) auftrennen.

#### Theorie

Die Definition der Impedanz wird anhand Bild 1 erläutert. Wird ein System mit einer kleinen Wechselspannung (U( $\omega$ )), die durch die Amplitude U<sub>0</sub> und die Kreisfrequenz  $\omega$  (=  $2\pi f$ ) charakterisiert ist,

$$
U(\omega) = U_o \cdot \sin(\omega t) = U_o \cdot e^{f(\omega t)} \tag{1}
$$

First the implementation of a particular representation 
$$
Z_1
$$
 and  $Z_2$  is the  
\nfor the Panalletability of the first  
\nfor the Panalletability of the first  
\nfor the Banalletability of the first  
\nfor the Banalletability of the first  
\nfor the Banalletability of the first  
\nfor the Banalletability of the first  
\nfor the first  
\nfor the first  
\nfor the first  
\nfor the first  
\nfor the first  
\nfor the first  
\nfor the first  
\nfor the first  
\nfor the first  
\nfor the first  
\nfor the first  
\nfor the first  
\nfor the first  
\nfor the first  
\nfor the first  
\nfor the first  
\nfor the first  
\nfor the first  
\nfor the first  
\nfor the first  
\nfor the first  
\nfor the first  
\nfor the first  
\nfor the first  
\nfor the first  
\nfor the first  
\nfor the first  
\nfor the first  
\nfor the first  
\nfor the first  
\nfor the first  
\nfor the first  
\nfor the first  
\nfor the first  
\nfor the first  
\nfor the first  
\nfor the first  
\nfor the first  
\nfor the first  
\nfor the first  
\nfor the first  
\nfor the first  
\nfor the first  
\nfor the first  
\nfor the first  
\nfor the first  
\nfor the first  
\nfor the first  
\nfor the first  
\nfor the first  
\nfor the first  
\nfor the first  
\nfor the first  
\nfor the first  
\nfor the first  
\nfor the first  
\nfor the first  
\nfor the first  
\nfor the first  
\nfor the first  
\nfor the first  
\nfor the first  
\nfor the first  
\nfor the first  
\nfor the first  
\nfor the first  
\nfor the first  
\nfor the first  
\nfor the first  
\nfor the first  
\nfor the first  
\nfor the first  
\nfor the first  
\nfor the first  
\nfor the first  
\nfor the first  
\nfor the first  
\nfor the first  
\nfor the first  
\nfor the first  
\nfor the first  
\nfor the first  
\nfor the first  
\nfor the first  
\nfor the first  
\nfor the first  
\nfor the first  
\nfor the first  
\nfor the first  
\nfor the first  
\nfor the first  
\nfor the first  
\nfor the first  
\nfor the first  
\nfor the first  
\nfor the first  
\nfor the first  
\nfor the first  
\nfor the first  
\nfor the first  
\nfor the first  
\nfor the first  
\nfor the first  
\nfor the first  
\nfor the first  
\nfor the first  
\nfor the first  
\nfor the first  
\nfor the first  
\nfor the first  
\nfor the

angeregt, so fließt durch das System ein Wechselstrom, der im allgemeinen gegenüber Spannung um den Phasenwinkel φ verschoben ist:

B1.2

B1.3

$$
1 \, (\omega) = I_0 \cdot \sin(\omega t \cdot \phi) = I_0 \cdot e^{i \, \cos \cdot \, \phi}
$$

Io ist dabei die Amplitude des Wechselstromes.

Die Impedanz Z bzw. der Wechselstromwiderstand des Systems folgt aus dem Ohmse Gesetz:

$$
Z(\omega) = \frac{U(\omega)}{I(\omega)} = Z_0 \cdot e^{i\theta} = Z_0 \cos \phi - i Z_0 \sin \phi \tag{3}
$$

 $Z_0$  ist dabei der Betrag oder Modulus der Impedanz. Der Term  $Z_0$ coso (= Z') wird Real und der Term Z<sub>o</sub>sin $\phi$  (= Z') Imaginärteil der Impedanz genannt.

eine geeignete Kombination dieser Elemente in Parallel- oder Serienschaltung zu wählen In vielen Fällen läßt sich die frequenzabhängige Gesamtimpedanz eines realen Systems du wenige einfache Bauelemente wie Widerstand, Kapazität und Induktivität beschreiben, wo Die Gesamtimpedanz der Kombination von Bauelementen ist wie bei Gleichstrommessung über die Kirchhoffschen Gesetze berechenbar.

 $16\,$ 

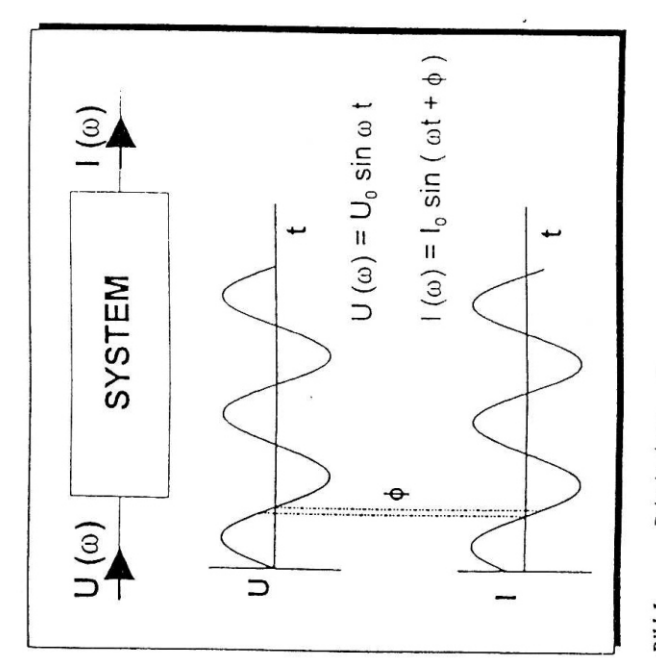

Prinzip der Impedanz Bild I.

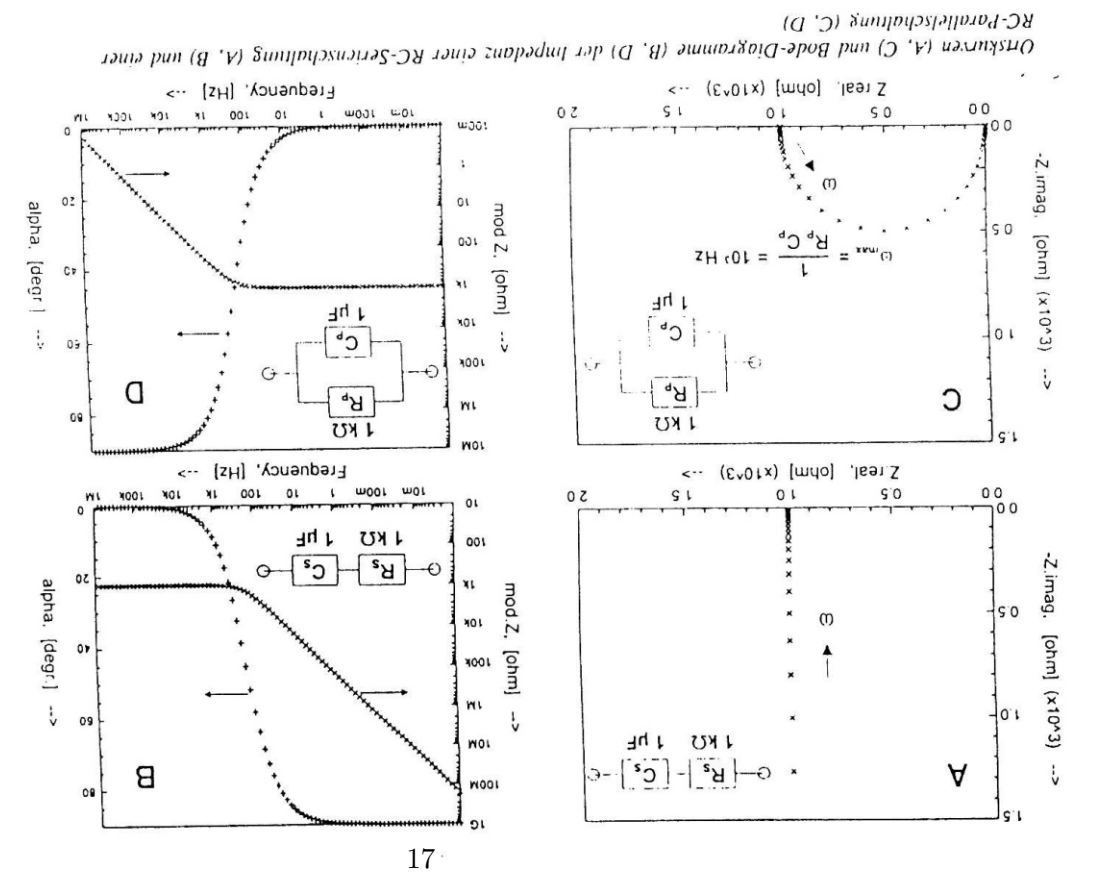

B1.4

den Kondensator. Es entsteht der typische Halbkreis mit einem Maximum des Imaginärteils bei der Frequenz  $\omega_{\text{max}} = 1/RC$ . Die mit dieser Frequenz korrespondierenden Zeit (1/ $\omega_{\text{max}}$ ) wird als RC-Zeit der Parallelschaltung bezeichnet und ist charakteristisch für die im System mittleren Frequenzen fließt der Strom sowohl über den Ohmschen Widerstand als auch über Widerstand. Für sehr hohe Frequenzen wird der Kondensator kurzgeschlossen; es fließt ein Verschiebestrom über den Kondensator. Sowohl Real- als auch Imaginärteil sind Null. Bei Die Ortskurve für die Parallelschaltung zeigt einen Halbkreis (s. Bild 2C). Für sehr kleine Frequenzen (Grenzfall = Gleichstrom) sperrt der Kondensator und der Strom fließt über den ablaufende elektrischen Prozesse.

Frequenzen sperren beide Kondensatoren (C1 und C2) und die Impedanz des Systems berechnet sich aus der Summe der beiden Widerstände R, und R<sub>2</sub>. Im zweiten Fall (die Differenz der RC-Zeiten ist 10 s) laufen beide Prozesse fast gleich schnell ab und in der Ortskurve (s. Bild 3C) kann man gerade noch zwei Halbkreise erkennen, die sich zum bemerkbar woraus der erste Halbkreis mit  $\omega_{\text{max},1} = 10^3$  Hz entsteht. Der langsame Prozeß zeigt sich bei den niedrigen Frequenzen. Dieser Halbkreis mit  $\omega_{max,2} = 1$  Hz ist allerdings um den Wert R, enllang der Realachse vom Ursprung weg verschoben. Bei sehr niedrigen  $C_2 = 1mF_1 R_2 C_2 = 1 s$ . Im zweiten Fall beträgt die Differenz nur 10 s (R<sub>11</sub> C<sub>12</sub> und R<sub>2</sub> als vorhin;  $C_2 = 10 \mu F$ ;  $R_2 C_2 = 10^{-2}$  s). Für den ersten Fall zeigt die Ortskurve zwei gut getrennte Halbkreise (s. Bild 3A). Bei hohen Frequenzen macht sich nur der schnelle Prozeß durch (R<sub>1</sub>C<sub>1</sub>)(R<sub>2</sub>C<sub>2</sub>) ) gibt zwei RC-Zeiten: R<sub>1</sub>C<sub>1</sub> und R<sub>2</sub>C<sub>2</sub>. Bild 3 zeigt die Ortskurven und die Bode-Diagramme der Impedanzen dieser Schaltungen für zwei Fälle. Im ersten Fall ist die Differenz der RC-Zeiten 10<sup>9</sup> s (R<sub>1</sub> = 1 kΩ; C<sub>1</sub> = 1 µF; R<sub>1</sub>C<sub>1</sub> = 10<sup>3</sup> s; R<sub>2</sub> = 1 kΩ; Serienschaltung von zwei Parallelschaltungen von Widerständen und Kapazitäten (dargestellt Laufen in einem System mehrere Prozesse ab, bestimmt die Differenz der RC-Zeiten ob man in der Ortskurve die verschiedenen Prozesse voneinander unterscheiden l größten Teil überlagern.

# Meßprinzip und Auswertung

Mit diesen Geräten ist es möglich, Impedanzen in einem Bereich von 10<sup>2</sup> bis 10<sup>4</sup>  $\Omega$  zu spektrum. Die übligen Frequenzganganalysatoren können Wechselspannungen in einem bestimmen. Die Meßergebnisse bekommt man entweder in einer graphischen Darstellung Heutzutage stehen zur Durchführung von Impedanzmessungen sog. Frequenzganganalysatoren zur Verfügung. Diese Geräte generieren Wechselspannungen definierter Frequenz und Strom) werden an den Analysator zurückgegeben. Hier werden die Phasenverschiebung und Durchlaufen eines bestimmten Frequenzbereichs erhält man letztendlich das Impedanz-Frequenzbereich von 10<sup>3</sup> - 10<sup>6</sup> Hz mit Amplituden im Bereich von 1 - 10<sup>3</sup> mV generieren. der Betrag der Impedanz bestimmt. Jede Frequenz wird einzeln gemessen. Durch ( Amplitude, womit das System angeregt wird. Die Antwort des Systems (Spannung)

 $z$  pna

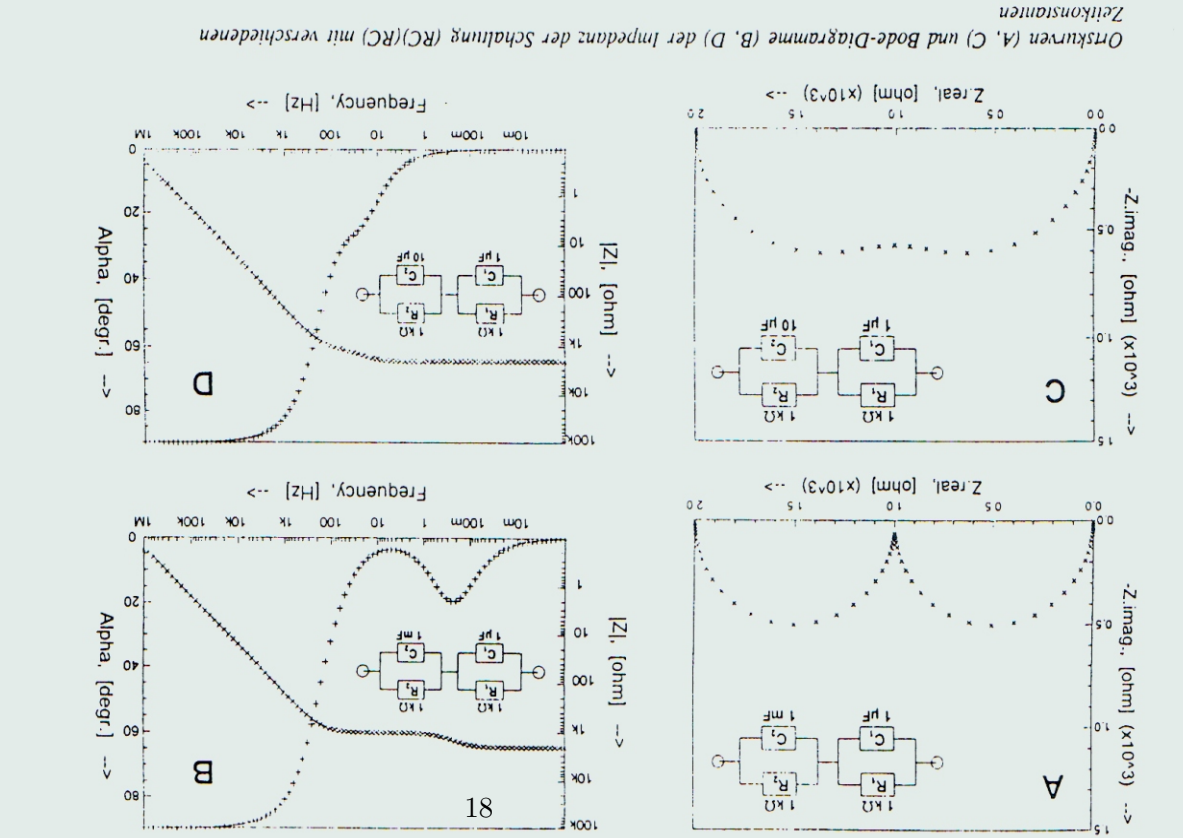

Ortskurve, Bode-Diagram) direkt von einem an das Gerät angeschlossenen Plotter, über einen Rechner (mit geeigneter Software) oder in tabellarischer Form (Frequenz, Modelus, Phasenwinkel, Realteil, Imaginarteil) als Ausdruck oder in einer Datei.

wird an den Analysator über zwei Potentialleitungen zurückgegeben. Mit dem System in Stromleitungen versehen, über die das System durch den Wechselspannungsgenerator des Frequenzganganalysators angeregt wird. Die Spannung zwischen den Elektroden des Systems Serie ist ein Meßwiderstand R<sub>M</sub> im Stromkreis geschaltet. Der Spannungsabfall über R<sub>M</sub>, der Bei Untersuchungen an elektrokeramischen Materialien besteht das System, dessen Impedanz gemessen werden soll, aus der jeweilige Probe (Elektrolyt) und zwei Elektroden. Die Meßanordnung ist in Bild 4 schematisch dargestellt. Die beiden Elektroden werden mit proportional zum Strom ist, wird ebenfalls an den Analysator zurückgegeben.

iefert dem Frequenzganganalysator die Spannung (zwischen Arbeits- und Referenzelektrode) untersuchenden Elektrode (Arbeitselektrode: A in Bild 5) und einer Referenzelektrode (R in ganganalysator generierte Wechselspannung über den Potentiostaten auf die Probe gegeben wird (die Wechselspannung überlagert die Gleichspannung des Potentiostats). Der Potentiostat Bild 5 zeigt eine Meßanordnung für die Untersuchung von Grenzflächen (Elektrodenprozesse) unter potentiostatischer Kontrolle. Die Potentialdifferenz (Gleichspannung) zwischen der zu Bild 5) wird durch den Potentiostaten kontrolliert. Dies bedeutet, daß die vom Frequenzund den Strom (fließt in der Zelle zwischen Arbeits- und Gegenelektrode) zurück.

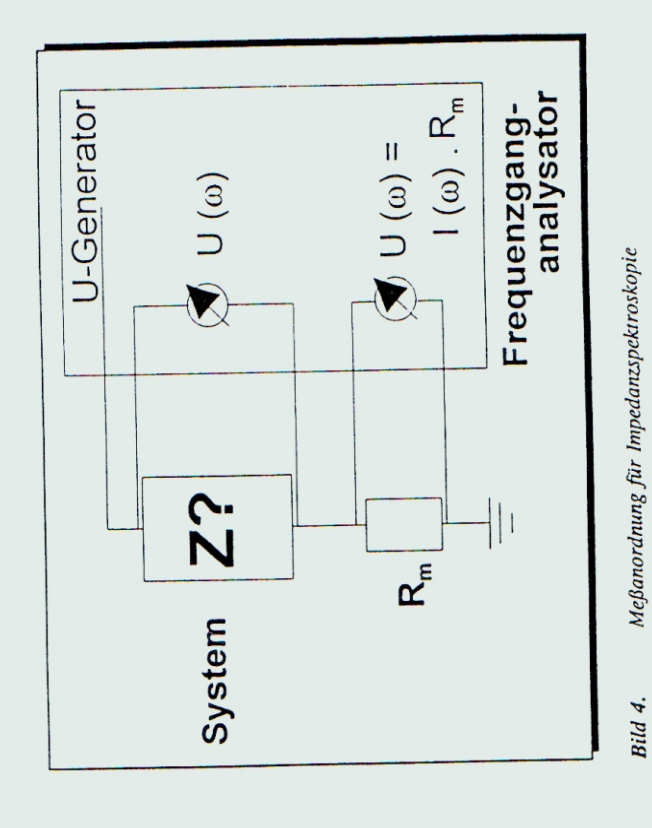

B1.6

 $\epsilon$  pna

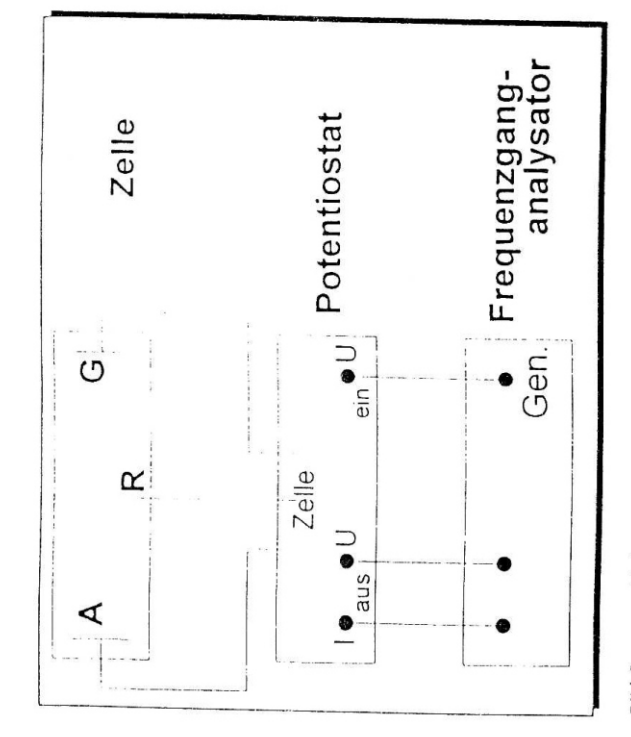

Meßanordnung für Impedanzspektroskopie unter potentustativelier Kontrolle Bild 5.

Bei der Durchführung der Impedanzmessungen muß man darauf achien, daß die Meßgerate selbst einen Einfluß auf das Ergebnis haben können (z.B. induktive und kapazitive Effekte con Bauelemente des Potentiostaten). Außerdem verhalten sich elektrochemische Systeme Spannung vom Strom (Ohmsches Gesetz) auftreten. Deshalb muß man mit sehr kleinen nicht immer ideal, d.h. es können Abweichungen von der linearen Abhängigkeit der Spannungsamplituden (5 - 20 mV) arbeiten. Darüberhinaus können in den Zuleitungen Induktiviläten auftretten, die sich besonders bei den hohen Frequenzen im Impedanzspektrum Impedanzverhalten des Systems mißt, hat deshalb eine obere Grenze bei 10 - 50 kHZ. Bei Hz fast 14 Stunden benötigt werden. Während dieser Zeit muß das System stabil sein und es bemerkbar machen können. Der Frequenzbereich in dem man Informationen über das niedrigen Frequenzen sollte man bedenken, daß für die Ermittlung eines Meßpunktes bei 10<sup>4</sup> Wie oben bereits erwähnt läßt sich die frequenzabhängige Gesamtimpedanz eines realen dürfen keine Störungen (z.B. Netzschwankungen) auf das System einwirken.

berechnete Impedanzspektren anpasst (anfittet). Hierfür stehen heutzutage einige beschreiben. Die gemessenen Impedanzspektren werden ausgewertet, indem man diese durch Systems durch eine geeignete Kombination von elektrischen Bauelementen wie Widerstand. Kapazität, Induktivität, etc. in Parallel- und/oder Serienschaltung, das sog. Ersatzschaltbild.

B<sub>1.9</sub>

**B1.8** 

Computerprogramme zur Verfügung, die über eine nicht-lineare Kleinstquadrat-Methode die gemessenen Spektren anhand von Ersatzschaltbildern simulieren können.

(Ionenleiter) und zwei identischen Elektroden mit Zuleitungen besteht. In Bild 6B ist ein mögliches vereinfachtes Ersatzschalbild für dieses System dargestellt. Für ein solches Festelektrolyt-System ethält man meist drei kapazitive Anteile und zwar die geometrische Bild 6A zeigt eine schematische Darstellung eines Systems, das aus einem Festelektrolyten Kapazität, die Korngrenzenkapazität und die Elektrodenkapazität.

Die geometrische Kapazität C, des Ionenleiters ist abhängig von der Abmessung der Probe (L: Elektrolytdicke; A: Elektrodenoberfläche) und ihrer relativen Dielektrizitätskonstante £.:

$$
C_{\epsilon} = \frac{\epsilon_0 \epsilon_r A}{T}
$$
 (11)

e, ist dabei die Dielektrizitätskonstante des Vakuums.

Parallel zu der geometrischen Kapazilät ist der Volumen- oder Bulkwiderstand R, des Festelektrolyten. Aus R, läßt sich die spezifische Elektrolytleitfähigkeit o berechnen mit:

$$
\sigma = \frac{L}{A R_{\rm s}} \tag{12}
$$

deinen Körnern kann sich der Korngrenzenwiderstand  $R_{cb}$  (gb = 'grain boundary') deutlich Diese Kapazität kann z.B. durch die Ausbildung einer Phase an den Korngrenzen Veben dem Bulkwiderstand hängt die Leitfähigkeit eines polykristallinen Festkörpers auch on dem Ladungstransport über Korngrenzen ab. Vor allem bei niedrigen Temperaturen und on dem Bulkwiderstand unterscheiden. Parallel zu R<sub>1</sub>, liegt die Korngranzenkapazität C<sub>1</sub>, hervorgerufen werden, die sich von der Volumenphase der Körner unterscheidet.

Die an den Grenzflächen Elektrode/Festelektrolyt ablaufenden elektrochemische Reaktionen Entladung der Doppelschicht wird durch die Doppelschichtkapazität Ca (dl = 'double layer') erursachen den Durchtrittswiderstand R<sub>et</sub> (ct = 'charge transfer') und die Aufladung bzw. beschrieben.

flächenprozesse im Impedanzspektrum nur möglich, wenn die einzelnen Transportvorgänge sehr verschiedene Zeitkonstanten (RC-Zeiten) besitzen. Bei vielen Festkörperionenleiter ist dies öfters durch die sehr unterschiedlichen Kapazitätswerte gegeben (C<sub>2</sub> = 10<sup>th</sup> F<sub>1</sub> C<sub>2</sub> = 10<sup>4</sup> F und  $C_{\underline{a}} = 10^4$  F). In diesem Fall ist der Unterschied der Zeitkonstanten groß genug um eine gute Trennung der einzelne Vorgänge hervorzurufen. Das Impedanzspektrum müßte daher drei einzelne Halbkreise zeigen (s. Bild 6C). Bei realen Proben erhält man dennoch Wie oben bereits erwähnt ist eine Unterscheidung der verschiedenen Volumen- und Grenzselten ein derartiges Impedanzspektrum.

des Spektrums an ein Ersatzschaltbild. Der nächste Schritt ist die Zuordnung der verwendeten Bauelemente zu den verschiedenen Volumen- und Grenzflächenvorgänge. Dabei muß man oft die Meßbedingungen variieren. So kann man z.B. durch die Änderung der Geometrie der Bei der Auswertung von gemessenen Impedanzspektren ist der erste Schritt die Anpassung Probe Volumen- von Grenzflächeneffekten unterscheiden, wei! Volumeneffekte sowohl von

der Probedicke als auch von der Elektrodenfläche abhängig sind und Grenzflächeneffekten unabhängig von der Probedicke sind. Weiterhin besitzen die verschiedenen Transportvorgänge unterschiedliche Partialdruck- und Temperaturabhängigkeiten.

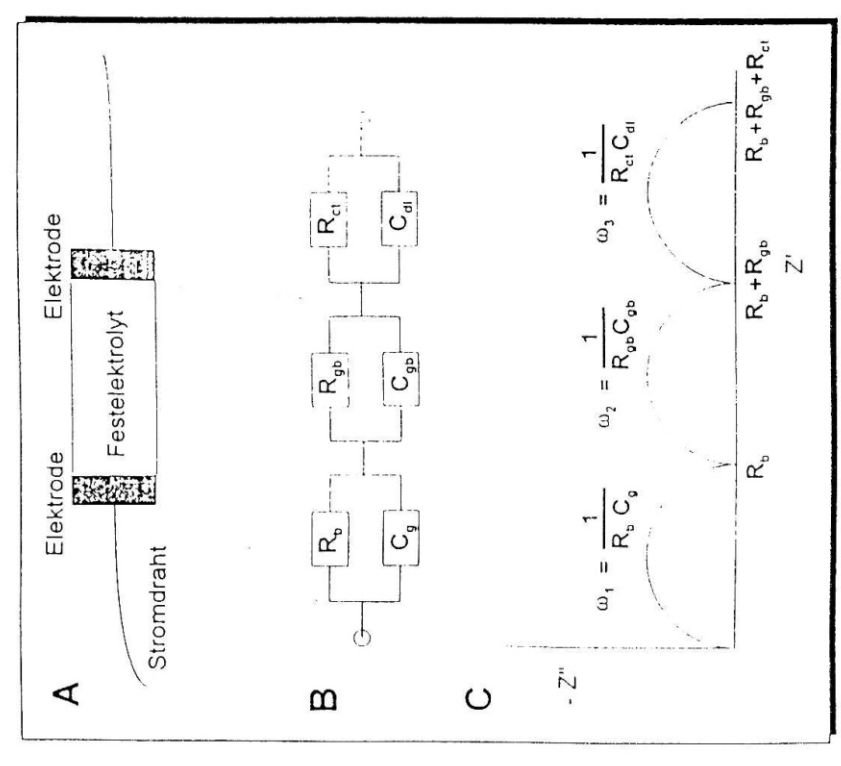

# Anwendungen

Diagramme der Impedanzen bei drei verschiedenen Temperaturen. Das Ersatzschaltbild, das zur Auswertung der Messung verwendet wurde, konnte gegenüber dem Ersatzschaltbild in daß man den Korngrenzenwiderstand nicht erkennen kann. Zweitens ist die Grenzfläche Elektrode durchlässig, d.h. sie ist vollständig blockierend. Dies ergibt einen unendlich hohen Wert für den Durchtrittswiderstand, d.h. die Grenzfläche kann elektrisch durch eine reine Das erste Beispiel zeigt Ergebnisse von Untersuchungen an dem System Au-Elektrode/Elektrolyt weder für die Protonen des Elektrolyten noch für die Elektronen der Au / HBF. - 5.75H2O / Au [1]. Die hydratierte Borfluorsäure ist ein Festkörper-Protonenleiter, d.h. in der festen Säure sind H<sup>+</sup>-Ionen beweglich. Bild 7 zeigt die Bode-Bild 6b stark vereinfacht werden. Erstens ist der kapazitive Beitrag der Korngrenze so klein, Doppelschichtkapazität (Ca) beschrieben werden.

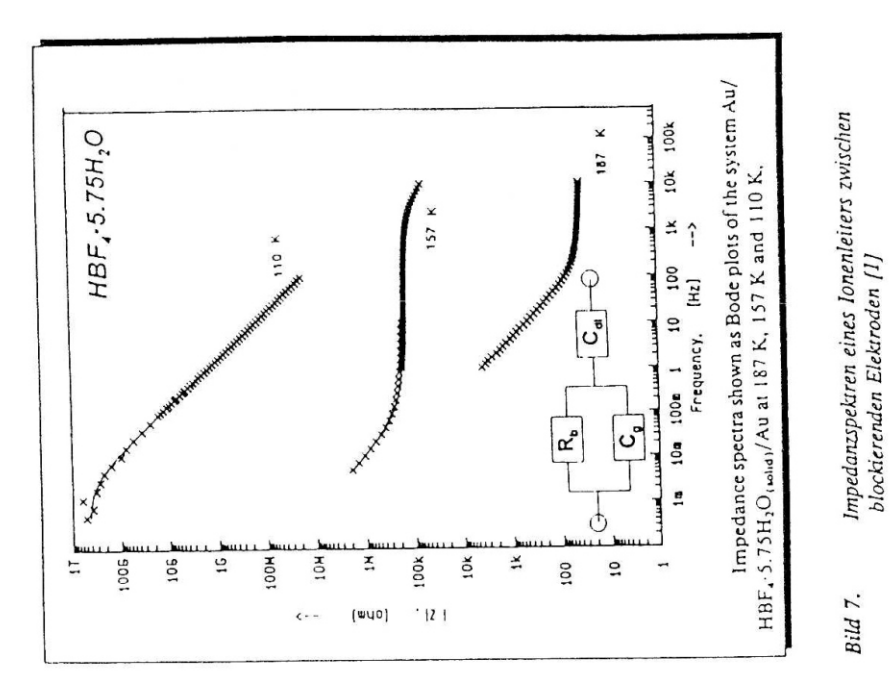

der Impedanz (C)

Ersatzschaltbild (B) für das Festelektrolyt-System (A) und Ortskurve

157 K möglich, alle drei Elemente des Ersatzschalbildes (C,, R, und Ca) zu erfassen. Durch die Temperaturabhängigkeit des Bulkwiderstands ändert sich die RC-Zeit so daß bei 110 K nur R, und C, und bei 187 K nur Ca und R, bestimmt werden können. Aus diesen Damit ergibt sich das in Bild 7 dargestellte Ersatzschaltbild. Allerdings ist es auch nur bei Messungen konnte die Aktivierungsenergie der Leitfähigkeit bestimmt werden, aus der man einiges über den Mechanismus des Protonentransports lernen konnte.

B1.12

Probengeometrie (Verhaltnis L/A) und des Sauerstoffpartialdrucks konnte man den Das zweite Beispiel zeigt den Einfluß der Korngröße in einem polykristallinen Festelektrolyt am Beispiel des System Pt, Luft / (ZrO2)2136(YO13)2164 / Pt, Luft [2] auf die Gesamteitfähigkeit des Systems. Das Ytrriumstabilisierte Zirkonoxid ist ein bekannter Sauerstoffionenleiter. Bild 8 zeigt die Ortskurven von Impedanzmessungen von drei Proben mit unterschiedlichen Korngrößen. Wegen der Begrenzung des Meßbereichs im hoch- und niederfrequenten Teil des Spektrums (Gerätebedingt) zeigen die Ortskurven nur einen vollständigen Halbkreis und nur die Ansätze für zwei weitere. Durch Variation der vollständigen Halbkreis Korngrenzeneffekten zuordnen. Bild 8 zeigt, daß der Korngrenzenwiderstand und der Korngrenzenkapazität mit zunehmender Körngröße abnehmen.

mol% Y<sub>2</sub>O<sub>3</sub>, die jeweils mit einer Silberelektrode kontaktiert sind und aufeinander gepreßt Jas letzte Beispiel zeigt die Anwendung der Impedanzspektroskopie bei der Untersuchung rolyten [3]. Die Meßsysteme sind in Bild 9 dargestellt. Das eigentliche System (cell I) besteht aus zwei gleich großen polykristallinen Proben des Sauerstofflonenleiters ZrO<sub>2</sub> - 9 werden. Zum Vergleich wurde das Impedanzverhalten einer polykristallinen Probe zwischen zwei Silberelektroden (cell II) gemessen. Bild 9 zeigt auch die Ortskurven der beiden Zellen. Die Vergleichszelle (eine Probe, oberes Spektrum) ergibt zwei Halbkreise, die Korngrenzeneffekten bzw. Elektrodenvorgånge zugeordnet werden können. Die Zelle mit den ewei zusammen gepreßte Proben (cell I) ergibt in der Ortskurve bei hohen Frequenzen einen dritten Halbkreis. Diesen Halbkreis konnte man der Grenzfläche zwischen den beiden polykristallinen Proben zuordnen. Bild 10 zeigt die Ortskurve dieser Zelle bei verschiedenen Sauerstoffpartialdrucken. Sowohl der Kapazität als auch der Widerstand der Grenzfläche sind unabhängig vom Sauerstoffpartialdruck. Aus diesem Ergebnis hat man geschlossen, daß der Sauerstoffionentransport durch die Grenzfläche zwischen den beiden polykristallinen Proben iber einen direkten Durchtritt von Sauerstoffionen läuft und nicht z.B. über gasförmigen on Ionentransportprozessen durch die Grenzfläche zwischen zwei identischen Festeleksauerstoff.

 $1.444$ 

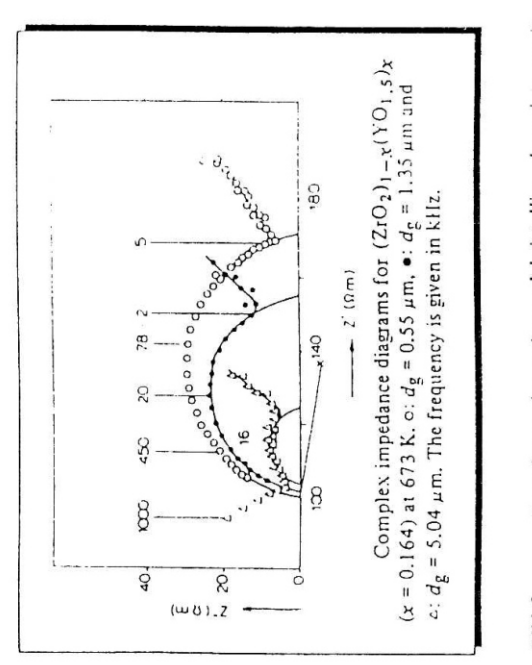

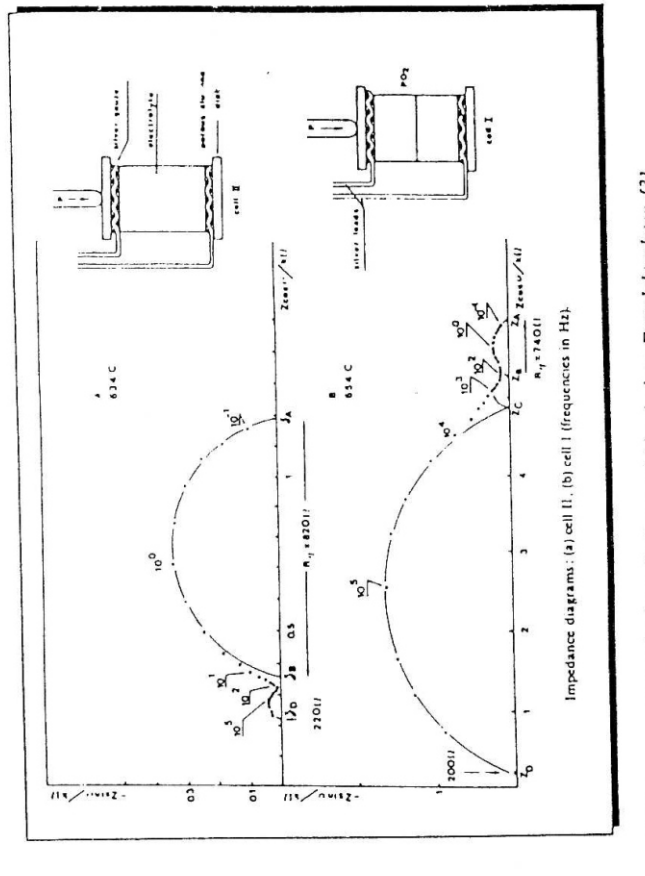